# **A INCLUSÃO DA INFORMÁTICA NO ENSINO BÁSICO: UM RELATO DE EXPERIÊNCIA DOCENTE**

# **INCLUSION OF INFORMATION TECHNOLOGY IN SCHOOL: AN EXPERIENCE REPORT TEACHER**

# **Laís Falcade**

Pós-Graduada Informática na Educação pela Faculdade Alternativa de Santo Augusto - FAISA, laisfalcade@hotmail.com

#### **Andressa Falcade**

Pós-Graduada Informática na Educação pela Faculdade Alternativa de Santo Augusto - FAISA, andressafalcade@gmail.com

#### **Ana Paula Rodrigues Kuhls Lemos**

Graduada em Sistemas de Informação – informática, pela UNIJUÍ, aninhakuhls@hotmail.com

#### **Marcia M. B. Schneider**

Professora supervisora do Projeto de Bolsas de Iniciação à Docência da Escola Municipal de Ensino Fundamental Antônio João, mmbrix@hotmail.com

#### **Resumo**

Este trabalho está inserido no projeto "A Inclusão Digital e o Uso da Informática em Benefício da Educação Básica", e tem como objetivo principal a inclusão da informática nas disciplinas básicas do ensino fundamental. É desenvolvido na Escola Municipal de Ensino Fundamental Antônio João pelos acadêmicos do Curso de Licenciatura em Computação, oriundos do Instituto Federal de Educação, Ciência e Tecnologia Farroupilha – Campus Santo Augusto. É importante destacar que além das experiências de sala de aula, há ainda a troca de conhecimento entre os bolsistas, professores da escola e orientadores do projeto. Essa troca permite uma relação entre a teoria e a prática de cada realidade tornando os envolvidos mais críticos, observadores, profissionais preparados e dispostos a produzir um ensino de qualidade.

**Palavras chaves:** PIBID, Informática educativa, tecnologias.

### **Abstract**

This work is part of the Project "Digital Inclusion and the Use of Information Technology for the Benefit of Basic Education", and has as main objective the inclusion the basic disciplines the basic education. It is developed in the School Hall by John Anthony Elementary School students from the Bachelor the Computer Science, from the Federal Institute the Education, Science and Technology Farringdon – Campus Santo Augusto. Importantly, beyond the classroom experience, there is the exchange of know ledge among scholars, school teachers and mentors the project. This exchange allows a relationship between theory and practice the making each situation involved more critical observers, professionals ready and willing to procedure a quality education.

**Keywords:** PIBID, Educational computing, technology

## **Introdução**

O Programa Institucional de Bolsas de Iniciação à Docência (PIBID) oferece bolsas para acadêmicos de cursos presenciais de Licenciatura que se dispunham a estagiar nas escolas da rede pública de ensino, unindo secretarias estaduais e municipais de educação às universidades públicas. O programa tem como objetivo melhorar o Índice de Desenvolvimento da Educação Básica (IDEB) e incentivar a formação de professores da educação básica. Esse Projeto é uma iniciativa do Ministério da Educação com a Coordenação de Aperfeiçoamento de Pessoal de Nível Superior (CAPES) e vem para aproximar os acadêmicos do seu futuro campo de trabalho. O subprojeto "A Inclusão Digital e o Uso da Informática em Benefício da Educação Básica" faz parte do Programa de Iniciação à Docência e traz um campo que vem sendo aprimorado e inserido nas escolas. (PORTAL DO MEC)

No município de Santo Augusto esse Programa foi inserido em três escolas, sendo duas na zona urbana, sendo uma de nível fundamental e outra de nível médio, e em uma escola de nível fundamental na zona rural do município. A única que já desenvolvia aulas de informática era a escola de nível médio localizada em um bairro afastado do centro da cidade de Santo Augusto, no entanto o professor que colaborava para o desenvolvimento dessas aulas não tinha a formação na área da computação. As outras duas escolas possuíam os laboratórios em bom estado de conservação, porém não estavam em pleno funcionamento.

A introdução do computador nas escolas vem como um auxílio às disciplinas de Português e Matemática, na qual o bolsista deverá buscar meios para que a máquina seja um apoio às aulas, não perdendo o contexto tecnológico do ensino da informática.

- 156 -

Uma mudança qualitativa no processo de ensino/aprendizagem acontece quando conseguimos integrar dentro de uma visão inovadora todas as tecnologias: as telemáticas, as audiovisuais, as textuais, as orais, musicais, lúdicas e corporais. Passamos muito rapidamente do livro para a televisão e vídeo e destes para o computador e a Internet, sem aprender e explorar todas as possibilidades de cada meio. (MORAN, 2000)

Nesse artigo será realizado um breve relato da chegada do Programa, os softwares mais utilizados, o que deu certo e o que não deu, desde a escolha dos bolsistas, levando em consideração a interação do Instituto Federal Farroupilha – Campus Santo Augusto com o PIBID até os ambientes de aplicação. A Escola Municipal de Ensino Fundamental Antônio João, escola rural, terá maior enfoque, tendo expostos aqui, os métodos utilizados para as aulas, as formas de avaliação, as dificuldades observadas e as soluções encontradas. Por fim as considerações sobre o Projeto, seus resultados, suas deficiências e sugestão de possíveis soluções.

#### **PIBID e IFF – Campus Santo Augusto**

Sabe-se que nenhum curso de Licenciatura ensina ao seu aluno "como" dar aula, no máximo disponibiliza meios para que esse acadêmico busque a experiência necessária para a construção da sua prática. No caso, um desses meios é o Projeto PIBID, que propõe aos acadêmicos a atuação antecipada na docência, assim como oportuniza um contato maior com professores e estudantes da escola, contato esse que será de suma importância na busca pelo conhecimento.

> O saber dos professores não é um conjunto de conhecimentos cognitivos definidos de uma vez por todas, mas um processo em construção ao longo de uma carreira profissional na qual o professor aprende progressivamente a dominar seu ambiente de trabalho, ao mesmo tempo em que se insere nele e o interioriza por meio de regras de ação que se tornam parte integrante de sua "consciência prática". (LOCATELLI, 2005, p. 22)

O curso de Licenciatura em Computação do Instituto Federal de Educação, Ciência e Tecnologia Farroupilha – Campus Santo Augusto traz na sua matriz curricular três estágios supervisionados, nos quais o aluno deve escolher uma escola e uma disciplina onde vai realizar as atividades solicitadas pelos mesmos. Como poucas das escolas do município de Santo Augusto e, até mesmo, da região não tem a disciplina de informática, o aluno passa por dificuldades no quesito: "o que ensinar". O Programa disponibilizou um espaço para que alguns desses alunos tivessem a oportunidade de desenvolver esse conhecimento na sua área de atuação. Para PERRENOUD (2002), "confrontar o estudante com situações próximas daquelas que ele encontrará no trabalho e construir saberes através dessas situações", é uma prática necessária para a formação qualificada do acadêmico.

- 157 -

O Projeto de Iniciação à docência chegou ao Instituto Federal Farroupilha – Campus Santo Augusto no ano de 2010. A seleção dos alunos que iriam trabalhar no projeto foi realizada através de entrevista, na qual os candidatos deveriam expressar-se quanto à ideia que possuíam do curso que escolheram e suas intenções e expectativas sobre o Projeto. Nesse primeiro momento foram selecionados 15 alunos do Curso de Licenciatura em Computação.

Na era digital, as escolas, que são parte fundamental na formação do cidadão, não poderiam ficar à margem das modificações sociais e culturais de que a tecnologia é responsável. Dessa forma, o PIBID proporcionou a aquisição de novas ideias na construção do conhecimento através da computação dentro dos laboratórios, até então, inutilizados dentro das escolas que receberam o projeto.

A inclusão das aulas de informática foi novidade para muitos estudantes que, até então, não haviam tido contado com esse mundo, bem como para os professores que estão adaptando-se a esse novo método de educação no qual a máquina não é só um coadjuvante, mas sim, parte fundamental nesse processo ensino-aprendizagem.

#### **Ambientes de Aplicação**

As escolas, onde o projeto foi desenvolvido, têm realidades muito diferentes. Uma delas é Estadual, trabalha nos níveis de ensino fundamental e médio e se localiza em um bairro que é considerado "vulnerável" socialmente. Essa escola contém um laboratório com o sistema operacional Windows, além de acesso à Internet para atender as necessidades dos alunos, no entanto, nele há muitas máquinas que não estão em funcionamento por motivos diversos. A diferença desta escola para as outras duas é a disciplina de informática na matriz curricular. Dessa maneira, seus estudantes já possuem um conhecimento básico sobre o computador, suas funcionalidades e aplicativos. A outra escola é municipal, trabalhando somente com o ensino fundamental. Localiza-se no centro da cidade e possui seu laboratório com máquinas em bom estado, sistema operacional Linux Educacional e acesso à Internet. A grande maioria dos alunos tem contato com um computador fora da escola.

Por fim, o programa foi implementado na Escola Municipal de Ensino Fundamental Antônio João, localizada na zona rural do município, que têm em seu laboratório de informática cinco máquinas com o sistema operacional Linux Educacional e sem acesso à Internet durante o primeiro ano do projeto, mas que já conseguiu a instalação de uma linha para ajudar os alunos a interagirem com o mundo. Inicialmente, ao conhecer a Escola, deparamo-nos com alunos que não tinham contato anterior com o computador. Essa escola será o foco principal de nossas considerações.

Para potencializar e evoluir no contexto tecnológico foi desenvolvido um trabalho de inclusão da informática básica.

No começo os alunos apresentavam dificuldades, principalmente com o uso do teclado e do mouse. Para tanto, foram utilizados jogos que auxiliaram no manuseio correto

- 158 -

do mouse como batalha naval e Gcompris, além de aulas com descrição do funcionamento do teclado, teclas de atalho e demais funcionalidades básicas.

Através dessas atividades foi possível observar um bom resultado, visto que muitos dos alunos apresentaram um ótimo desempenho, porém alguns ainda requeriam atenção. Eles ainda apresentam dificuldades em determinadas atividades, contudo em desenvolvimento de trabalhos, eles demonstram criatividade e se esforçam para realizar as tarefas, percebendo-se assim a motivação esperada.

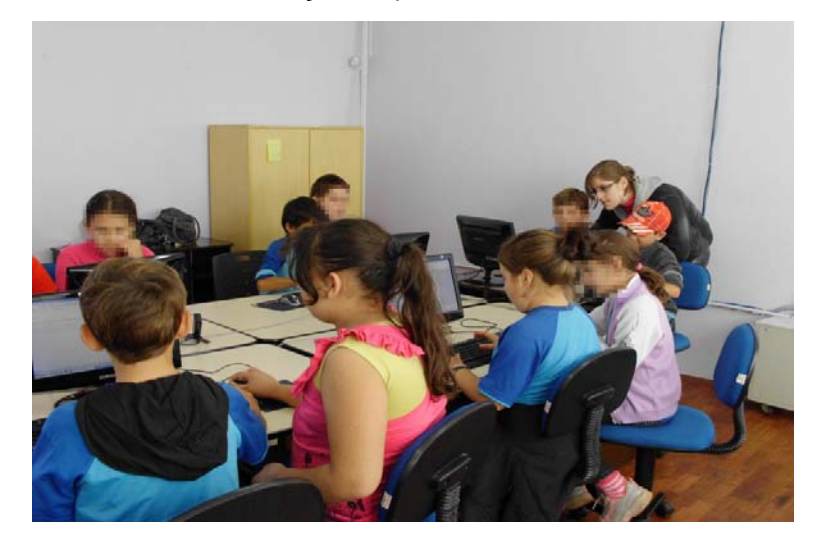

Figura 1 - Laboratório de informática da Escola Municipal de Ensino Fundamental Antônio João

Com o andamento do Projeto, os professores demonstraram interesse nas aulas de informática. Os mesmos buscavam possibilidades para a introdução da tecnologia nas suas disciplinas, procurando incluir o computador como forma de auxílio ao aprendizado dos conteúdos.

Os docentes têm o conhecimento da máquina, mas não do sistema operacional Linux – os computadores escolares que vem através de programas governamentais são equipados com softwares livres, no caso do Município de Santo Augusto o Sistema Linux Educacional 3.0. Acredita-se que, por esse motivo, os professores tornaram-se temerosos quanto ao uso do laboratório, pois em seus computadores pessoais o sistema operacional é diferente.

Ao participarem das aulas de informática, os professores adquiriram segurança. Solicitavam, aos bolsistas, atividades como digitação de textos para melhorar a escrita dos estudantes; apresentações de trabalhos em Impress – aplicativo que pode ser utilizado na realização de apresentações em slides – trazendo assuntos pesquisados nas disciplinas "normais" para o trabalho interdisciplinar no laboratório de informática. Nessas apresentações era avaliada a argumentação de tópicos e questões mais importantes do tema fazendo de um trabalho de sala de aula um objeto de motivação à aprendizagem, aproveitando a oportunidade que os acadêmicos bolsistas disponibilizavam com propriedade

- 159 -

na oferta da tecnologia.

# **Metodologia**

Ao realizar o vínculo com as escolas, nas quais, os Acadêmicos iriam trabalhar, viu-se a necessidade de organizar um curso rápido do Sistema Operacional Linux Educacional, pois era essa a interface que os mesmos iriam ter que ensinar. Como a maioria já tinha certo conhecimento foi como uma revisão que se deu em duas semanas, para tanto foram utilizados os laboratórios do Instituto Federal de Educação, Ciência e Tecnologia Farroupilha – campus Santo Augusto.

A partir do trabalho nas escolas, os bolsistas tiveram que buscar meios para inserir o computador nas disciplinas solicitadas. Os professores do IFF foram de grande importância na busca de materiais, no apoio ao projeto. Segundo PERRENOUD (2002), "as instituições de formação devem criar parcerias mais amplas e equitativas com os estabelecimentos escolares e com os professores".

Foram utilizados softwares como o Gcompris, já citado acima, que trabalha o mouse e o teclado; vídeos como "o processador" que mostra o funcionamento de um computador por dentro de forma lúdica, encontrado na Internet, e "a história do computador" que faz parte do pacote educativo InfoKids. Aulas expositivas de hardware com montagem de computador foram realizadas na intenção de mostrar que a máquina não é um "ser de outro planeta", mas algo que está ao alcance de todos.

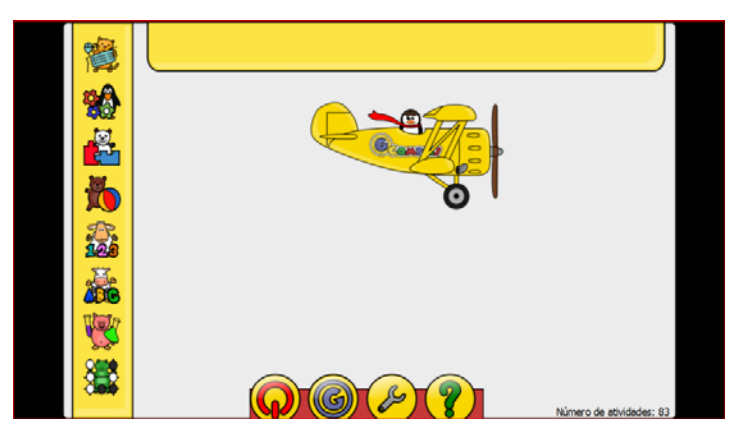

Figura 2 – interface inicial do software Gcompris.

O intuito principal desse programa é levar para as escolas uma possibilidade de trabalharem com a tecnologia, dar opções de ensino-aprendizagem para professores e alunos. Muitas pesquisas realizadas pelas redes de televisão referentes ao meio tecnológico inseridos no contexto escolar mostram a motivação que esse método trás aos educandos e docentes, melhorando o índice de desenvolvimento dessas instituições.

# **Avaliações**

A Escola Municipal de Ensino Fundamental Antônio João, não esperava ter seu laboratório de informática em funcionamento, pois estava parado a mais de meio ano, desde que foi instalado.

A realidade dessa escola é de crianças que dormem e acordam cedo para ajudar seus pais na lavoura e na alimentação dos animais, de maneira que o tempo de estudo, muitas vezes, não passa das quatro horas dentro da escola. Uma comunidade que está à margem das mudanças tecnológicas que vem acontecendo, apesar de possuírem televisão em casa.

Quando o Projeto iniciou, a porcentagem de estudantes que conheciam o computador era de um em dez. Os que conheciam tinham feito algum tipo de curso na área da computação ou realizado pesquisas no Laboratório público de informática municipal da cidade, localizado no centro cultural. A grande maioria teve contato com a máquina a partir do PIBID, por tal motivo a informática básica foi o foco da inclusão nessa escola.

Os alunos, antes de terem dificuldades com o computador, tinham muitas dificuldades de aprendizagem. Trocas de letras, a não distinção entre maiúsculas e minúsculas, falta de atenção ao escrever um texto, deixando-o sem coerência. Para resolver esse problema foram realizadas atividades de ditados e criação de textos no aplicativo BrOffice Writer. Nessas atividades o professor de português auxiliava na escrita enquanto os bolsistas do projeto auxiliavam na utilização das funcionalidades técnicas do programa. Também foram desenvolvidas apresentações em slides para que eles conseguissem abstrair a essência do conteúdo e soubessem repassar essa abstração aos demais colegas de forma sucinta e clara demonstrando o que haviam apreendido. Nesse trabalho percebeu-se que esses alunos eram detentores de muita criatividade e eram solícitos às novidades que chegaram com o projeto.

Ao escrever algo no computador temos que ter a atenção necessária para não perder a linha de pensamento enquanto procuramos as letras que se encontram perdidas no teclado. Por isso, viu-se a melhora do aprendizado dos alunos quanto à concentração depositada nas atividades, um motivo é pelo computador ser uma novidade no seu cotidiano, outro por eles não terem muito conhecimento de máquina para serem tão rápidos com os dedos quanto com o pensamento.

Sobre a parte técnica, os alunos apresentaram grande evolução. Perderam o medo de "quebrar", de fazer algo errado, vão atrás do que precisam. Sempre na inquietação da busca pelo novo, do que não aprenderam ainda. Muitos começaram a frequentar o laboratório municipal, o que demonstrou o interesse e a motivação pelas aulas desenvolvidas.

As aulas de informática por serem em conjunto com outras disciplinas, desenvolveram pontos deficientes da aprendizagem, pois enquanto se reforçava e ajudava na fixação dos conteúdos programáticos, também se potencializava as partes do computador como mouse, teclado e aplicativos.

- 161 -

A meta estabelecida em 2010 no Projeto PIBID para a escola Antônio João era a inclusão da máquina e o aprendizado da informática básica (aplicativos, raciocínio lógico, visão da interface). Essa meta estava voltada, principalmente, à turma da oitava série que, ao se formar, passaria a frequentar outras escolas, nas quais tivessem acesso à continuação da educação básica no nível ensino médio.

Sabendo que nesse novo ambiente a informática está presente e que a utilização dos recursos computacionais na realização de atividades diversas seria muito solicitada, tornouse importante a capacitação desses alunos para seu futuro próximo, pois precisariam de um conhecimento básico de como utilizar o computador.

Mais do que focar na informática, foi necessário fazer a reconstrução do ensinoaprendizagem, fazer os alunos perderem, além do medo, a preguiça de procurar, de entender o que precisam e enxergar as possibilidades para atender a essa necessidade. Tornar alunos de meros espectadores a cidadãos críticos e independentes que buscam o seu próprio saber é um dilema de muitos professores, mas que é essencialmente necessário quando diz respeito ao computador.

Como diz TAJRA (2008), "mudanças de paradigmas tornam-se uma constante em nossas vidas. O que prevalecia como verdadeiro é considerado obsoleto em pouco tempo". E ainda afirma que formatura é um termo que deveria ser abolido da educação porque devemos estar em constante formação se quisermos estar preparados.

O ano de 2011 apontou novas expectativas para a Escola Antônio João. Com 50% do corpo docente e dos bolsistas renovado, possibilitaram-se novas visões para o projeto PIBID. As disciplinas de português e matemática foram priorizadas, formulando-se um trabalho dinâmico com o apoio dos docentes e da coordenação da escola.

Com a leitura do conteúdo curricular das turmas, se conseguiu ir fundo nas buscas por softwares que potencializassem a disciplina de matemática. Primeiramente foi optado por softwares que desenvolvessem a tabuada, como exemplo o Tuxmath. Esse jogo aplicado durante o primeiro mês de aula era desenvolvido em fazes, tendo como objetivo explodir os focos de incêndio que traziam as operações antes de chegarem aos pinguins na parte inferior da tela. Para isso era necessário digitar o resultado que seria obtido no cálculo da operação matemática.

Com a inserção do acesso à Internet também foram utilizados softwares online de números negativos encontrados nos sites (http://www.fi.uu.nl/wisweb/en) do Instituto Freudenthal e (http://nlvm.usu.edu/es/nav/index.html) da Biblioteca de Manipuladores Virtuales.

Nesses sites foram trabalhados os softwares Círculo 0 e o TIC TAC GO. O software Círculo 0, consistia em um entrelaçado de círculos. Seu objetivo era colocar três números dentro de cada círculo sendo que, ao serem somados, resultassem em 0 (zero). Quando a soma fosse zero, o círculo mudava de cor. Para resolver o problema, os números que estavam em negrito deveriam ser arrastados para os espaços em branco de cada círculo. Os números azuis fixados nos círculos não poderiam ser movidos. Após as somas iniciais, o jogador perceberia que, nem sempre, a disposição dos números disponíveis era a correta, tendo que fazer uma análise do problema para realizar a troca de números, até completar com soma zero em todos os círculos. Outros problemas poderiam ser reiniciados, com números diferentes.

O software TIC TAC GO propunha um quadro de operações aritméticas com números inteiros e um número, centralizado acima do quadro, que deveria ser relacionado a uma das operações que o quadro mostrava. Ele podia ser jogado individualmente ou em duplas e os jogadores, a cada relação correta "número e operação" ganhava uma casa para si. O objetivo do software era a de que o usuário marcasse três casas adjacentes, na diagonal, na vertical ou na horizontal. Tinha a opção de cinco casas adjacentes, com mais operações no quadro. Poder-se-iam iniciar novas jogadas, pedindo um novo quadro, assim que se alcançavam os objetivos.

> É importante que se compreenda que em Matemática há exatidão, aproximação, generalizações, raciocínio lógico-dedutivo, raciocínio analógico, pensamento analítico e sintético, precisão de linguagem, precisão de notação, etc. É preciso considerar que, sendo construção humana, todos têm condições de possuírem esse conhecimento, com todas as suas especificidades. (ANGELOTTI e BARROS, 2008. p.6).

Depois desse primeiro mês, as atividades das turmas foram se dividindo. Na sétima série o foco eram as frações. Para tanto, o Linux educacional dispunha de um software que trabalhava todas as funções aplicadas às mesmas, desenvolvendo o conteúdo de forma dinâmica e motivadora, que agradou tanto alunos como a professora. Na sexta série e no quinto ano, o software Trilha matemática se encaixou melhor no conteúdo programático, ele era um jogo de fases no qual um bonequinho só avança se o aluno respondesse corretamente a uma expressão algébrica. O software foi ineficiente quanto à parte operacional, pois era bastante lento se utilizado em todos os computadores por estarem em rede. Para que esse problema não ocorresse, dividimos os computadores, colocando em três máquinas o Trilha matemática e nas outras duas o Tuxmath, fazendo a troca sistemática dos softwares para que todos os alunos trabalhassem com os dois jogos. Os softwares que foram trabalhados na disciplina de matemática apresentavam muitas opções a serem desenvolvidas e que fossem apreciados na sua totalidade, buscamos dispor tempo para que nada se perdesse dos mesmos.

- 163 -

Tentava-se manter a rotatividade dos alunos, pois as turmas possuíam um número maior de estudantes do que o número de computadores disponíveis no laboratório, mas sempre um ou outro estudante ficava de lado ou deixava que colegas que conheciam mais a máquina fizessem as atividades práticas.

O PIBID trouxe uma nova visão de ensino aprendizagem para a comunidade escolar, oportunizando a muitos acadêmicos a formação de identidades profissionais e a estudantes do nível básico a inserção no mundo tecnológico.

Na segunda metade do ano de 2011 foi desenvolvido um novo projeto que unia as disciplinas de português e matemática, "o Comércio". Na disciplina de matemática os alunos desenvolveram com o auxílio do aplicativo BrOfficeCalc, um comércio local como loja de roupas, supermercado, revenda de automóveis, etc., contendo produtos, valores de compra e venda, fórmulas que obtinham o lucro estimado, o balanceamento da empresa, entre outras opções. Já na disciplina de português com o auxilio das ferramentas do BrOffice Writer os alunos desenvolveram o folder de divulgação do seu comércio.

Durante as atividades desenvolvidas pelo projeto PIBID na Escola, buscamos apresentar o trabalho para a comunidade tanto em eventos locais, regionais e nacionais. Foram escritos diversos resumos que foram submetidos e alguns passaram, como no I Encontro das Licenciaturas promovido pela Reitoria do Instituto Federal Farroupilha em Santa Maria, na Jornada de Iniciação Científica do IFSul de Pelotas, e na Jornada Acadêmica Integrada da Universidade Federal de Santa Maria que levaram nosso projeto à sociedade.

Os alunos demonstraram grande evolução quanto à concentração no desenvolvimento de problemas matemáticos e também na escrita, sendo visualizado um aproveitamento positivo na interpretação dos exercícios propostos.

A professora de matemática observou a melhora dos alunos no decorrer da sua disciplina, notando uma diferença na concentração e na rapidez das contas de tabuada e raciocínio de interpretação de problemas, além de visualizar a motivação dos alunos com as aulas da sua disciplina.

## **Conclusões**

O mais difícil na tecnologia é fazer dela um ponto de construção do conhecimento. Muitas vezes essa ferramenta é utilizada de maneira inadequada, perdendo sua fundamentação de motivar e dinamizar as aulas puramente transmitidas, e o PIBID "quebrou" muitas barreiras ao introduzir o tecnológico nas escolas de forma construtiva que atende tanto alunos quanto professores no meio das comunicações.

- 164 -

No mundo que enfrentamos hoje, quem não tem conhecimento de tecnologias está um passo atrás dos que entendem e trabalham com isso. Nessa estrutura globalizada que se tornou a sociedade atual, as escolas devem ofertar meios com os quais seus estudantes possam encarar atividades do cotidiano de forma mais natural, deixando de ser apenas um decodificador, mas um cidadão participante desse meio.

Além de trazer para a escola um novo processo de ensino-aprendizagem no qual a informática não está presente, somente, como ferramenta de auxílio a outras disciplinas, mas também, como forma de aprendizagem das tecnologias, o projeto PIBID trouxe a comunidade, na qual a escola se insere, para o processo de evolução do mundo globalizado.

Outro contexto importante que o projeto PIBID desenvolveu foi a inclusão dos professores na era tecnológica. A pior parte de trabalhar a informática em uma instituição é a reação dos docentes que estão na "Zona de desenvolvimento proximal" VYGOTSKY (apud REGO 2000), ou como se costuma dizer a "zona de conforto". Deles depende a mudança, e tirá-los da comodidade de anos de experiência para um meio novo, que exige novos estudos, conhecimentos e habilidades, e tempo, não é tarefa fácil, porém é uma etapa que deve ser transposta para se atingir o aprendizado dos educandos de maneira real.

A inserção da tecnologia na disciplina de matemática é uma boa alternativa para que a mesma traga mais motivação para seu conteúdo. Contas, números, fórmulas são o terror para a maioria dos alunos, então por que não utilizar de técnicas e métodos que impulsionem os estudantes para o estudo da matemática de maneira prazerosa tal qual é o computador em sala de aula? Essa ferramenta está disponível, basta o professor estar aberto e buscar o que melhor lhe provém no estudo e ensino do conteúdo da sua matéria.

Quando os professores se inserem no meio tecnológico a eles se disponibiliza novos recursos e metodologias que podem ou não auxiliar no aprendizado, mas, com certeza, garantindo uma nova ferramenta de motivação, um novo caminho ao conhecimento. Portanto, a inserção, ou desse profissional no mundo tecnológico ou da tecnologia dentro da sala de aula, pode ser fundamental na qualidade da aprendizagem construída na escola. De acordo com a pesquisa realizada por ZEICHNER (1993), sobre "O professor como prático reflexivo", "o processo de aprender e ensinar se prolonga durante toda a carreira do professor" diz, também, que independe o tipo de formação e como foi realizada essa formação, "no melhor dos casos só podemos preparar os professores para começarem a ensinar".

Esse projeto chegou, conquistou seu espaço, e fez a diferença na comunidade. Apresentou-se através do Programa a inserção e o contato com a tecnologia aos alunos, bem como a comunidade local, visto que anteriormente não havia essa possibilidade. Estudantes que não tinham a perspectiva de interagir com um computador agora têm essa oportunidade e a capacidade de realizar atividades junto à máquina. Destaca-se ainda, a necessidade de acompanhamento profissional no laboratório de informática da escola e que a continuidade do PIBID é fundamental para a concretização das metas instituídas no início do projeto, bem como a construção do conhecimento suficientemente necessário para que,

- 165 -

estudantes e professores, sejam autônomos e coautores na busca pelo saber.

# **Referências Bibliográficas**

ANGELOTTI, Edna Maria de Souza. BARROS, Rui Marcos de Oliveira. **O uso de jogos educativos eletrônicos no ensino dos números negativos.**  www.diaadiaeducacao.pr.gov.br/portals/pde/arquivos/231-4.pdf acesso em 15 de março de 2011. LOCATELLI, Andrea. **Pesquisa Sobre Os Saberes Docentes**. Estágio Supervisionado-2005/02, UFES. Disponível em http://www.ppge.ufes.br/dissertacoes/2007/ANDREA%20BRAND%C3O%20LOCATELLI.pdf

acesso em 29 de novembro de 2010.

MORAN, José Manuel. **Ensino e Aprendizagem Inovadores com Tecnologias.** Revista Informática na Educação: teoria & prática. Porto Alegre Vol.3 N.1 setembro de 2000 UFGRS, pg 137 - 144. Disponível em www.eca.usp.br/prof/moran/inove.htm acesso em 17 de agosto de 2011.

PERRENOUD, Philippe (2002). **As competências para ensinar no século XXI: a formação dos professores e o desafio da avaliação***.* Porto Alegre: Artmed Editora.

PORTAL DO MEC.

http://portal.mec.gov.br/index.php?Itemid=467&id=233&option=com\_content&view=article

Acesso em 04 de março de 2012.

TAJRA, Sanmya Feitosa (2008). **Informática na Educação: novas ferramentas pedagógicas para o professor na atualidade***.* 8ª ed. Ver. E ampl. – São Paulo: Érica.

REGO, Teresa Cristina (2000). **Vygotsky – Uma perspectiva histórico-cultural da educação**. 9ª ed. Petrópolis: Vozes.

ZEICHNER, Kenneth (1993). **A formação reflexiva do professor***.* Idéias e Práticas. Lisboa: EDUCA

- 166 -

REnCiMa, v. 2, n. 2, p. 155-166, jul/dez 2011